## Package 'MFT'

March 11, 2019

Type Package

Title The Multiple Filter Test for Change Point Detection

Version 2.0

Date 2019-03-11

Author Michael Messer, Stefan Albert, Solveig Plomer, Gaby Schneider

Maintainer Michael Messer <messer@math.uni-frankfurt.de>

Description Provides statistical tests and algorithms for the detection of change points in time series and point processes - particularly for changes in the mean in time series and for changes in the rate and in the variance in point processes. References - Michael Messer, Marietta Kirchner, Julia Schiemann, Jochen Roeper, Ralph Neininger and Gaby Schneider (2014), A multiple filter test for the detection of rate changes in renewal processes with varying variance <doi:10.1214/14-AOAS782>. Stefan Albert, Michael Messer, Julia Schiemann, Jochen Roeper, Gaby Schneider (2017), Multi-scale detection of variance changes in renewal processes in the presence of rate change points <doi:10.1111/jtsa.12254>. Michael Messer, Kaue M. Costa, Jochen Roeper and Gaby Schneider (2017), Multi-scale detection of rate changes in spike trains with weak dependencies <doi:10.1007/s10827-016-0635-3>. Michael Messer, Stefan Albert and Gaby Schneider (2018), The multiple filter test for change point detection in time series <doi:10.1007/s00184-018-0672-1>. Michael Messer, Hendrik Backhaus, Albrecht Stroh and Gaby Schneider (2019+) Peak detection in time series.

License GPL-3

RoxygenNote 6.1.1

NeedsCompilation no

Repository CRAN

Date/Publication 2019-03-11 20:42:55 UTC

## R topics documented:

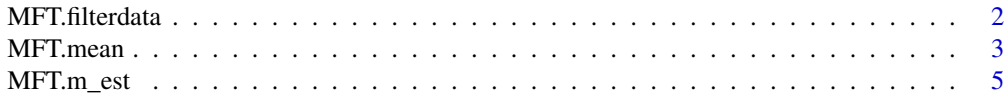

<span id="page-1-0"></span>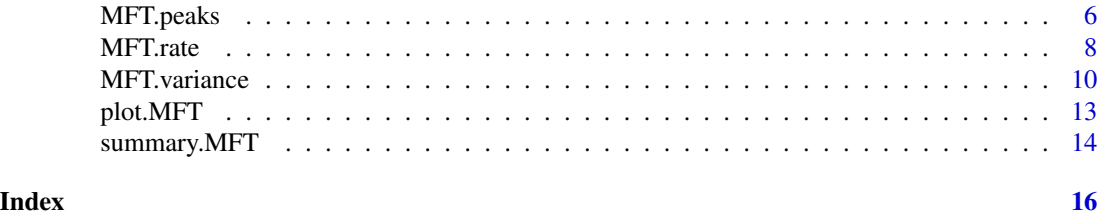

<span id="page-1-1"></span>MFT.filterdata *MFT.filterdata*

## Description

Naive routine to remove trend from the data.

## Usage

```
MFT.filterdata(x, filterwidth = NULL, filtersigma = NULL)
```
## Arguments

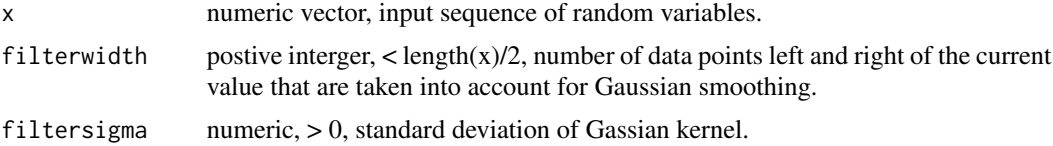

## Value

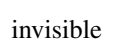

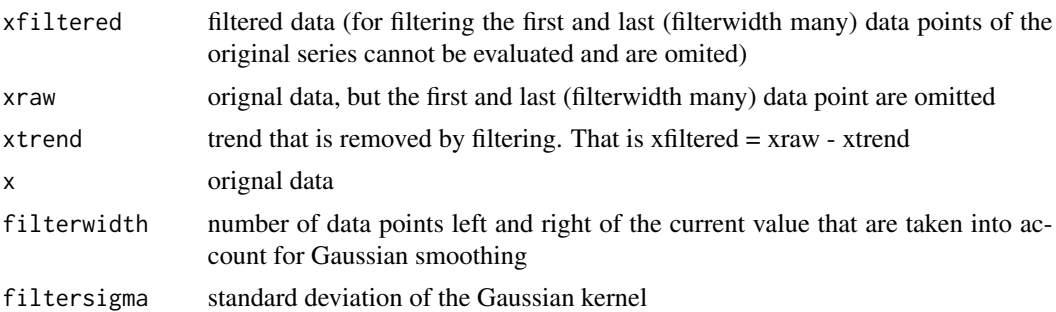

### Author(s)

Michael Messer, Stefan Albert, Solveig Plomer and Gaby Schneider

#### References

Michael Messer, Hendrik Backhaus, Albrecht Stroh and Gaby Schneider (2019+). Peak detection in times series

#### <span id="page-2-0"></span>MFT.mean 3

## See Also

[MFT.peaks,](#page-5-1) [plot.MFT,](#page-12-1) [summary.MFT,](#page-13-1) [MFT.rate,](#page-7-1) [MFT.variance,](#page-9-1) [MFT.mean](#page-2-1)

#### Examples

```
set.seed(0)
# Normally distributed sequence with negative trend
x < - rnorm(1000, mean=seq(5,0, length.out=1000))
MFT.filterdata(x)
MFT.filterdata(x,filterwidth=200,filtersigma=200)
```
<span id="page-2-1"></span>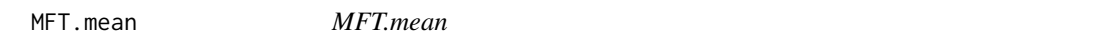

## Description

The multiple filter test for mean change detection in time series or sequences of random variables.

## Usage

```
MFT.mean(X, autoset.H = TRUE, S = NULL, E = NULL, H = NULL,alpha = 0.05, method = "asymptotic", sim = 10000,
  rescale = FALSE, Q = NA, perform.CPD = TRUE, print.output = TRUE)
```
## Arguments

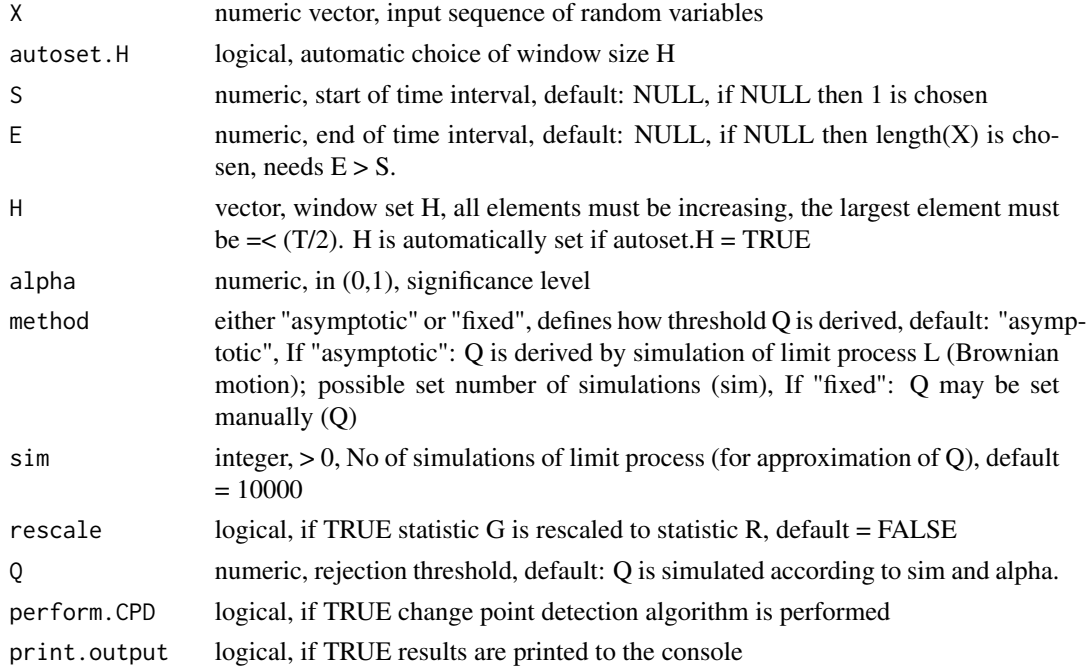

## Value

invisible

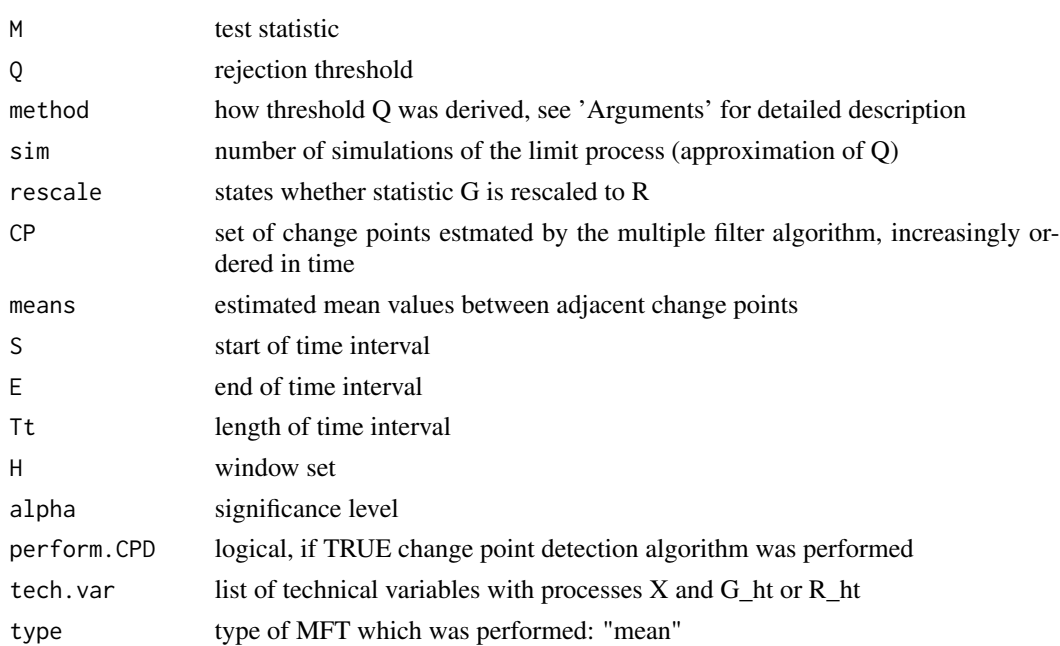

## Author(s)

Michael Messer, Stefan Albert, Solveig Plomer and Gaby Schneider

### References

Michael Messer, Stefan Albert and Gaby Schneider (2018). The multiple filter test for change point detection in time series. Metrika <doi:10.1007/s00184-018-0672-1>

#### See Also

[plot.MFT,](#page-12-1) [summary.MFT,](#page-13-1) [MFT.rate,](#page-7-1) [MFT.variance,](#page-9-1) [MFT.peaks](#page-5-1)

```
# Normal distributed sequence with 3 change points of the mean (at n=100, 155, 350)
set.seed(50)
X1 <- rnorm(400,0,1); X2 <- rnorm(400,3,1); X3 <- rnorm(400,5,1); X4 <- rnorm(600,4.6,1)
X <- c(X1[1:100],X2[101:155],X3[156:350],X4[351:600])
mft <- MFT.mean(X)plot(mft)
# Set additional parameters (window set)
mft2 <- MFT.mean(X,autoset.H=FALSE,H=c(80,160,240))
plot(mft2)
```
<span id="page-4-1"></span><span id="page-4-0"></span>

#### Description

Naive routine for the estimation of the order of serial correlation (m-dependence) in point processes.

## Usage

 $MFT.m\_est(Phi, n = 200, maxlag = 10, alpha = 0.05, plot = TRUE)$ 

## Arguments

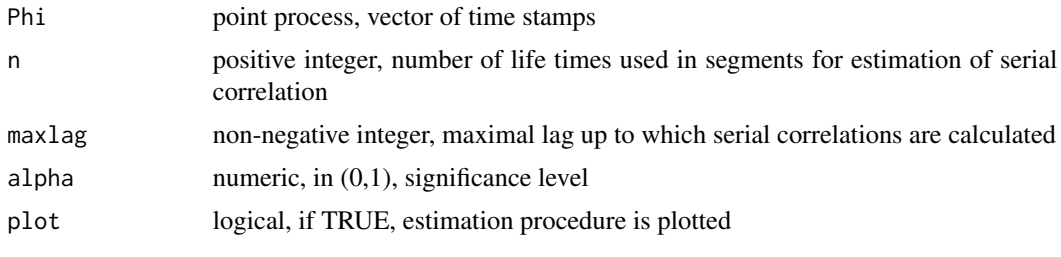

## Value

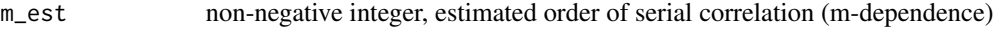

#### Author(s)

Michael Messer, Stefan Albert, Solveig Plomer and Gaby Schneider

#### References

Michael Messer, Kaue M. Costa, Jochen Roeper and Gaby Schneider (2017). Multi-scale detection of rate changes in spike trains with weak dependencies. Journal of Computational Neuroscience, 42 (2), 187-201. <doi:10.1007/s10827-016-0635-3>

## See Also

[MFT.rate,](#page-7-1) [plot.MFT,](#page-12-1) [summary.MFT,](#page-13-1) [MFT.variance,](#page-9-1) [MFT.mean,](#page-2-1) [MFT.peaks](#page-5-1)

```
# 1. Independent life times (m=0)
set.seed(117)
n <- 5000
Phi1 \leq cumsum(rexp(n, 3.5))
Phi2 <- cumsum(rexp(n,5))
Phi3 <- cumsum(rexp(n,2))
Phi <- c(Phi1[Phi1<=200],Phi2[Phi2>200 & Phi2<400],Phi3[Phi3>400 & Phi3<700])
```

```
MFT.m_est(Phi)
```

```
# 2. Point process simulated according to model
# X_i = a_0 X_i + a_1 X_{i-1} + ... a_m X_{i-m}# with life times X_i gamma-distributed, 2 change points and true m = 3.
set.seed(210)
Tt <- 3000
m \le -3a \leftarrow c(1, 0.5, 0.25, 0.125)mu \leftarrow c(0.5, 1, 2)/(sum(a))sigmaX <- sqrt(0.225/(sum(a^2)))
shape <- mu^2/sigmaX^2; rate <- mu/sigmaX^2
len <- 10000
# build auxiliary processes
X1 <- rgamma(len,rate=rate[1],shape=shape[1]); M1 <- embed(X1,m+1)
v1 <- cumsum(as.vector(M1 %*% a)); v1 <- v1[v1<Tt]
X2 <- rgamma(len,rate=rate[2],shape=shape[2]); M2 <- embed(X2,m+1)
v2 <- cumsum(as.vector(M2 %*% a)); v2 <- v2[v2<Tt]
X3 <- rgamma(len,rate=rate[3],shape=shape[3]); M3 <- embed(X3,m+1)
v3 <- cumsum(as.vector(M3 %*% a)); v3 <- v3[v3<Tt]
# build final point process with cps at 100 and 200
Phi <- c(v1[v1<Tt/3],v2[v2>Tt/3 & v2<(2/3)*Tt],v3[v3>(2/3)*Tt])
# estimate m
MFT.m_est(Phi)
```
<span id="page-5-1"></span>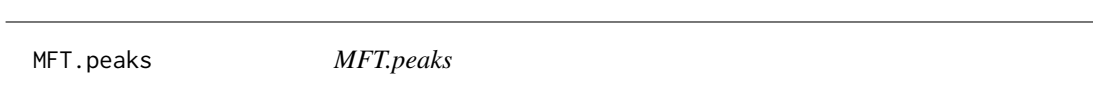

### Description

The multiple filter test for peak detection in time series or sequences of random variables

#### Usage

```
MFT. peaks(x, autoset.H = TRUE, S = NULL, E = NULL, H = NULL,alpha = 0.05, method = "asymptotic", sim = 10000, Q = NA,
  blocksize = NA, two.sided = FALSE, perform.CPD = TRUE,
 print.output = TRUE)
```
#### **Arguments**

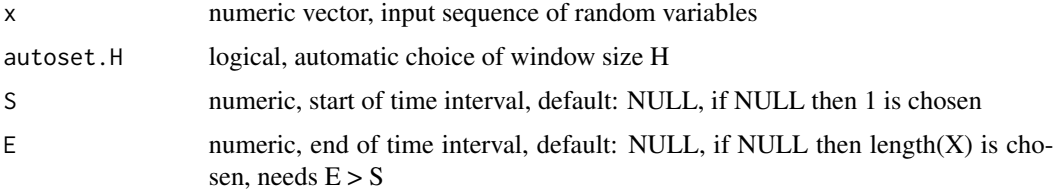

<span id="page-5-0"></span>

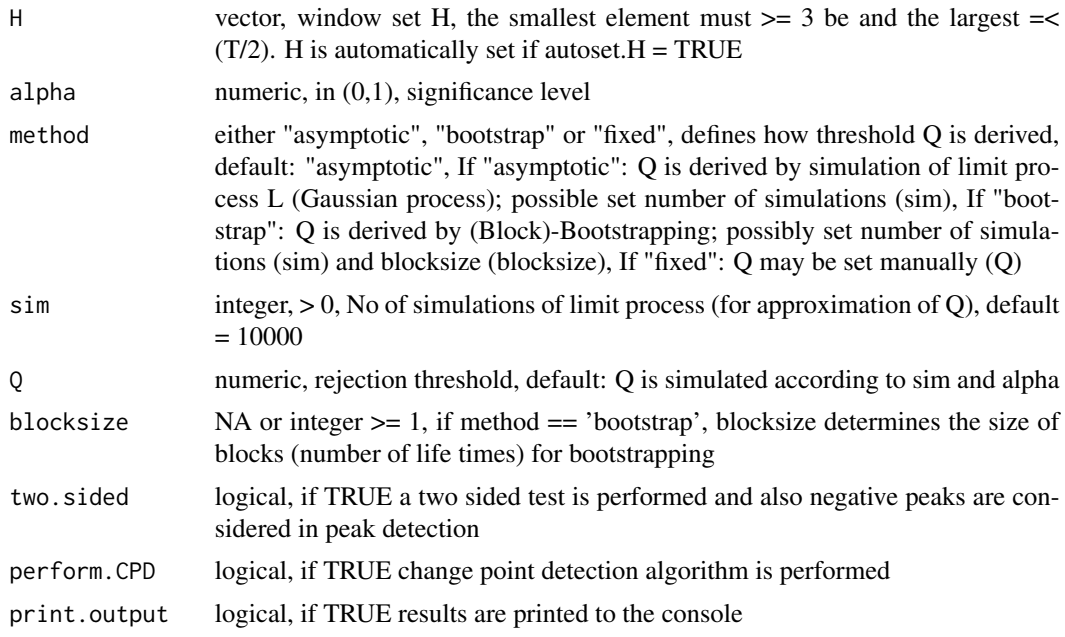

## Value

invisible

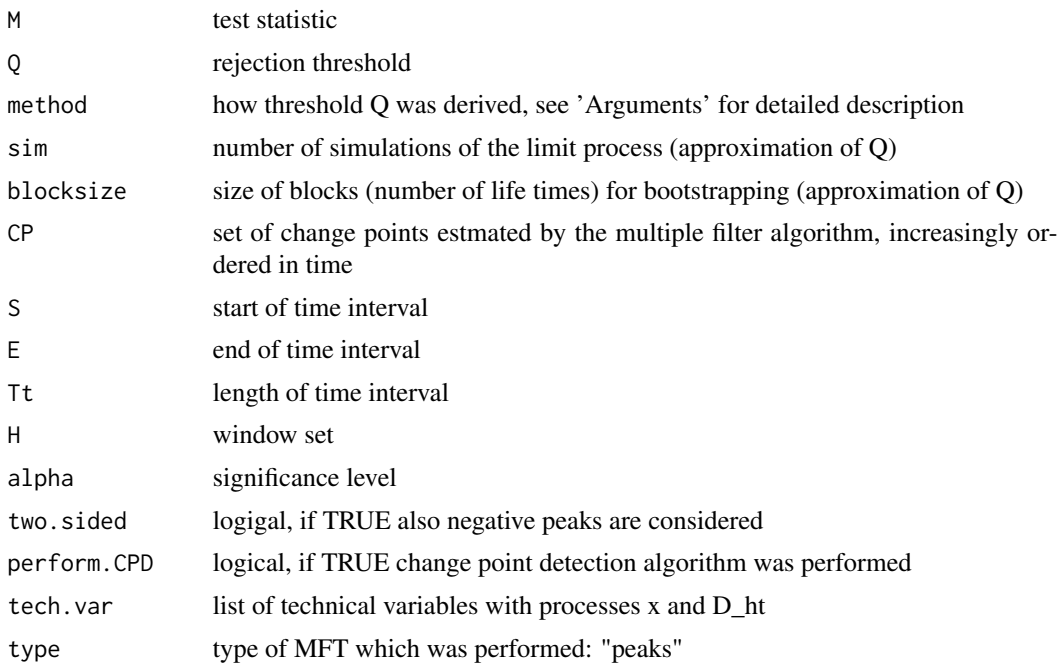

## Author(s)

Michael Messer, Stefan Albert, Solveig Plomer and Gaby Schneider

## <span id="page-7-0"></span>References

Michael Messer, Hendrik Backhaus, Albrecht Stroh and Gaby Schneider (2019+). Peak detection in times series

#### See Also

[MFT.filterdata,](#page-1-1) [plot.MFT,](#page-12-1) [summary.MFT,](#page-13-1) [MFT.mean,](#page-2-1) [MFT.rate,](#page-7-1) [MFT.variance](#page-9-1)

#### Examples

```
# Normal distributed sequence with 2 peaks
set.seed(12)
m \leq -c (rep(0,30),seq(0,3,length.out = 100),seq(3,0,length.out = 80),rep(0,10),
       seq(0, 6, length.out = 50), seq(6, 0, length.out = 50), rep(0, 30))x <- rnorm(length(m),m)
mft < -MFT.peaks(x)plot(mft)
# Set additional parameters (window set)
mft <- MFT.peaks(x,autoset.H = FALSE, H =c(30, 60, 90))
plot(mft)
```
<span id="page-7-1"></span>MFT.rate *MFT.rate*

#### Description

The multiple filter test for rate change detection in point processes on the line.

#### Usage

```
MFT rate(Phi, m = 0, cutout = TRUE, autoset.d_H = TRUE, S = NULL,E = NULL, d = NULL, H = NULL, alpha = 0.05,
 method = "asymptotic", sim = 10000, rescale = FALSE, Q = NA,
 blocksize = NA, perform.CPD = TRUE, print.output = TRUE)
```
#### Arguments

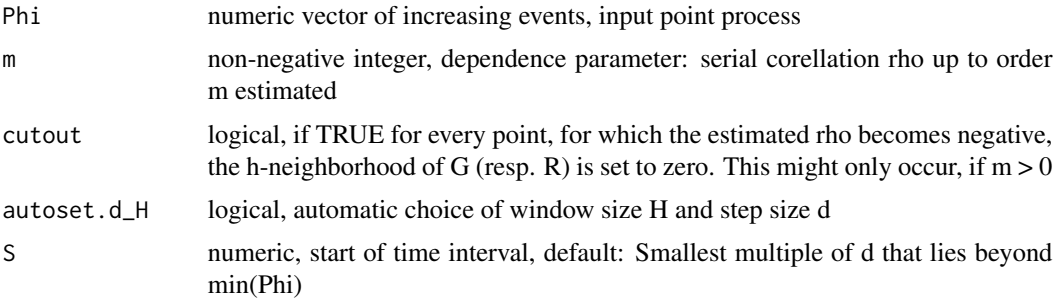

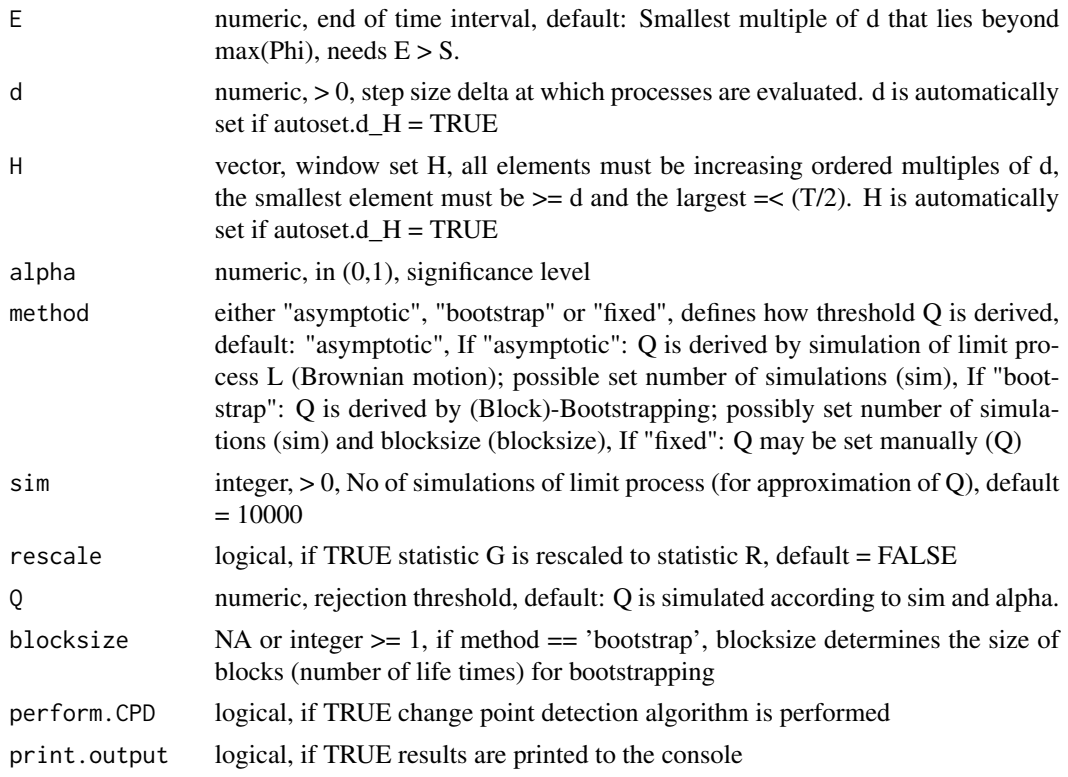

## Value

## invisible

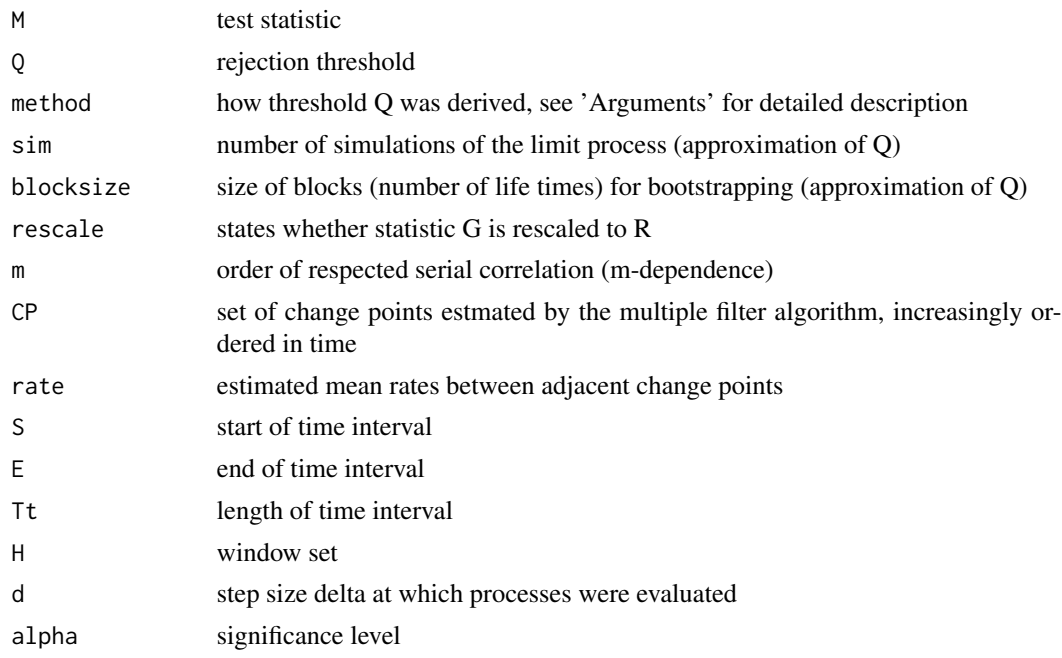

<span id="page-9-0"></span>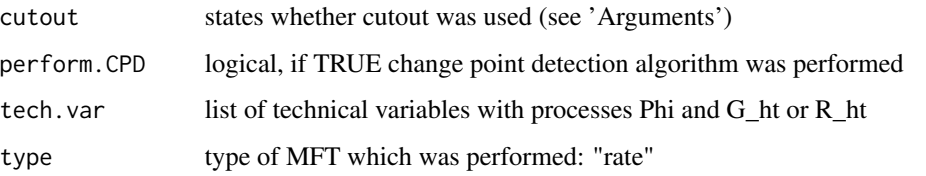

#### Author(s)

Michael Messer, Stefan Albert, Solveig Plomer and Gaby Schneider

#### References

Michael Messer, Marietta Kirchner, Julia Schiemann, Jochen Roeper, Ralph Neininger and Gaby Schneider (2014). A multiple filter test for the detection of rate changes in renewal processes with varying variance. The Annals of Applied Statistics 8(4): 2027-67 <doi:10.1214/14-AOAS782>

Michael Messer, Kaue M. Costa, Jochen Roeper and Gaby Schneider (2017). Multi-scale detection of rate changes in spike trains with weak dependencies. Journal of Computational Neuroscience, 42 (2), 187-201. <doi:10.1007/s10827-016-0635-3>

## See Also

[MFT.variance,](#page-9-1) [MFT.m\\_est,](#page-4-1) [plot.MFT,](#page-12-1) [summary.MFT,](#page-13-1) [MFT.mean,](#page-2-1) [MFT.peaks](#page-5-1)

## Examples

```
# Rate change detection in Poisson process
# with three change points (at t = 250, 600 and 680)
set.seed(0)
Phi1 <- runif(rpois(1,lambda=390),0,250)
Phi2 <- runif(rpois(1,lambda=380),250,600)
Phi3 <- runif(rpois(1,lambda=200),600,680)
Phi4 <- runif(rpois(1,lambda=400),680,1000)
Phi <- sort(c(Phi1,Phi2,Phi3,Phi4))
mft <- MFT.rate(Phi)
plot(mft)
```
<span id="page-9-1"></span>MFT.variance *MFT.variance*

## Description

The multiple filter test for variance change detection in point processes on the line.

## MFT. variance 11

## Usage

```
MFT.variance(Phi, rcp = NULL, autoset.d_H = TRUE, S = NULL,
 E = NULL, d = NULL, H = NULL, alpha = 0.05,
 method = "asymptotic", sim = 10000, Q = NA, perform.CPD = TRUE,
 print.output = TRUE)
```
## Arguments

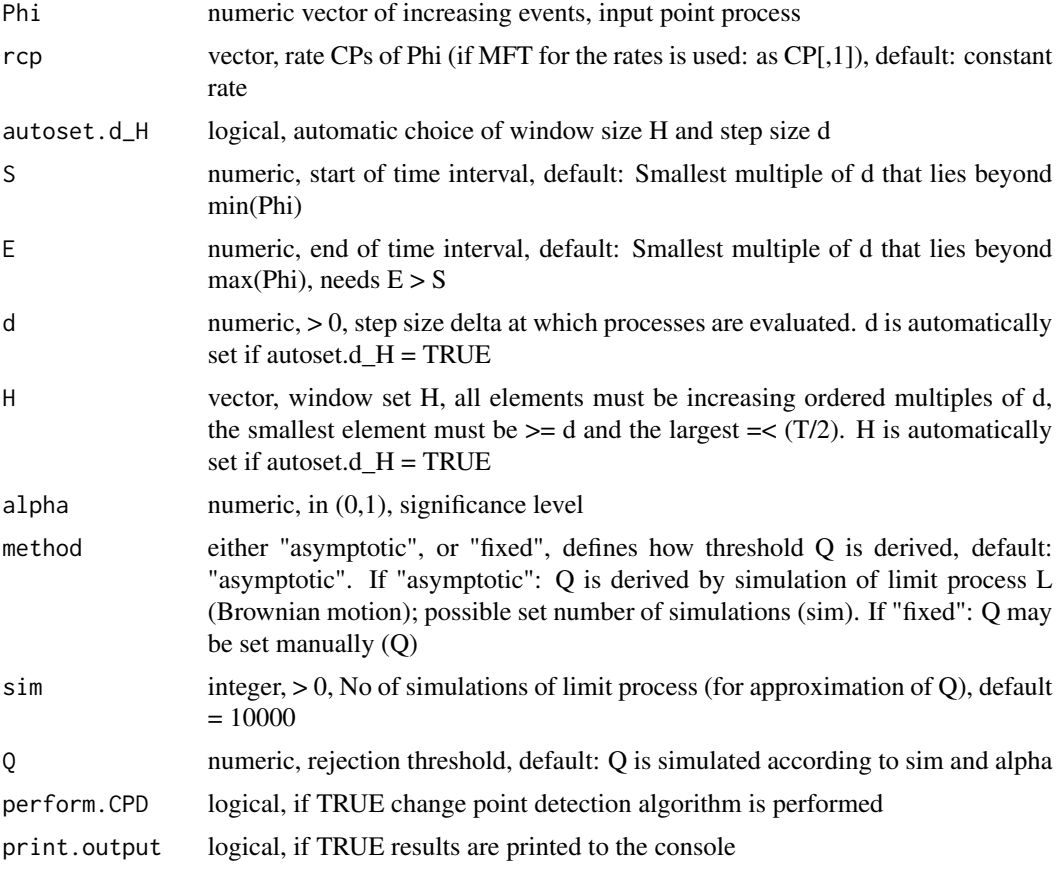

## Value

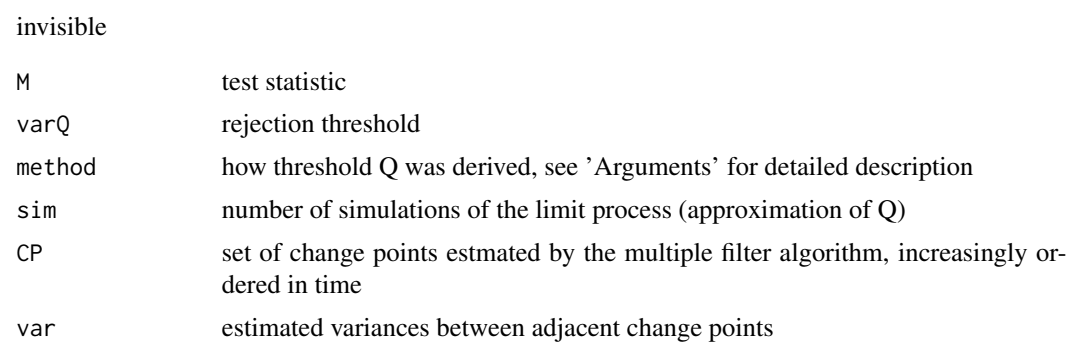

<span id="page-11-0"></span>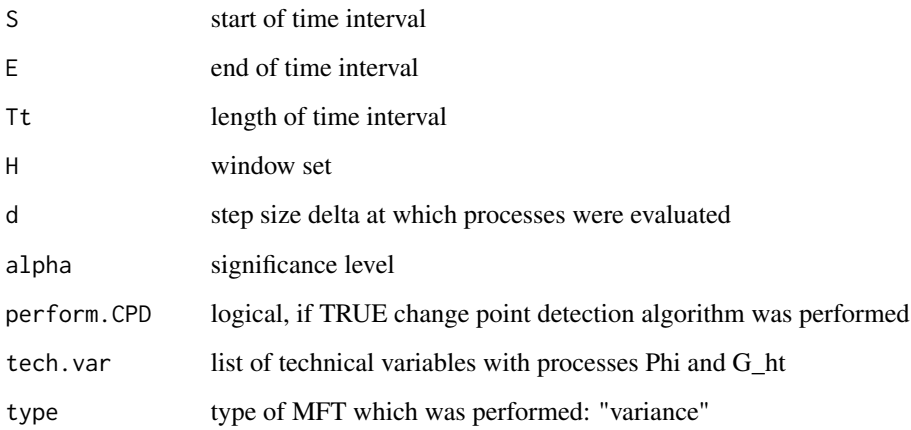

## Author(s)

Michael Messer, Stefan Albert, Solveig Plomer and Gaby Schneider

#### References

Stefan Albert, Michael Messer, Julia Schiemann, Jochen Roeper and Gaby Schneider (2017) Multiscale detection of variance changes in renewal processes in the presence of rate change points. Journal of Time Series Analysis, <doi:10.1111/jtsa.12254>

## See Also

[MFT.rate,](#page-7-1) [plot.MFT,](#page-12-1) [summary.MFT,](#page-13-1) [MFT.mean,](#page-2-1) [MFT.peaks](#page-5-1)

```
# Rate and variance change detection in Gamma process
# (rate CPs at t=30 and 37.5, variance CPs at t=37.5 and 52.5)
set.seed(51)
mu <- 0.03; sigma <- 0.01
p1 <- mu^2/sigma^2; lambda1 <- mu/sigma^2
p2 <- (mu*0.5)^2/sigma^2; lambda2 <- (mu*0.5)/sigma^2
p3 <- mu^2/(sigma*1.5)^2; lambda3 <- mu/(sigma*1.5)^2
p4 <- mu^2/(sigma*0.5)^2; lambda4 <- mu/(sigma*0.5)^2
Phi <- cumsum(c(rgamma(1000,p1,lambda1),rgamma(500,p2,lambda2),
rgamma(500,p3,lambda3),rgamma(300,p4,lambda4)))
# rcp <- MFT.rate(Phi)$CP[,1] # MFT for the rates
rcp \leftarrow c(30, 37.5) # but here we assume known rate CPs
mft <- MFT.variance(Phi,rcp=rcp) # MFT for the variances
plot(mft)
```
<span id="page-12-1"></span><span id="page-12-0"></span>

## Description

Plot method for class 'mft'.

#### Usage

```
## S3 method for class 'MFT'
plot(x, col = NULL, ylab1 = NULL, ylab2 = NULL,cex.legend = 1.2, cex.diamonds = 1.4, main = TRUE, plot.Q = TRUE,
 plot.M = TRUE, plot.h = TRUE, breaks = NULL, wid = NULL, ...
```
## Arguments

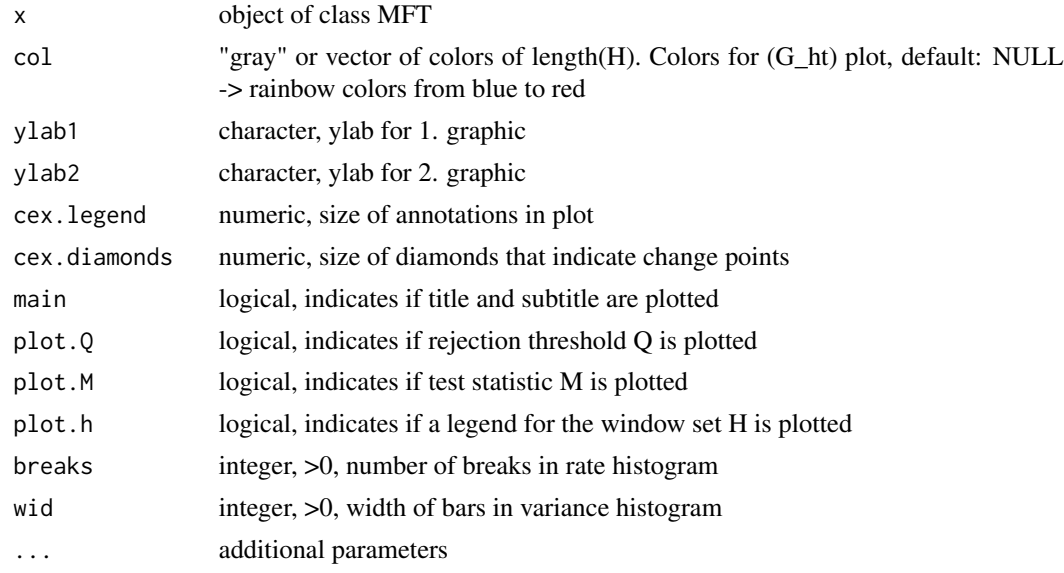

#### Author(s)

Michael Messer, Stefan Albert, Solveig Plomer and Gaby Schneider

## References

Michael Messer, Marietta Kirchner, Julia Schiemann, Jochen Roeper, Ralph Neininger and Gaby Schneider (2014). A multiple filter test for the detection of rate changes in renewal processes with varying variance. The Annals of Applied Statistics 8(4): 2027-67 <doi:10.1214/14-AOAS782>

#### See Also

[MFT.rate,](#page-7-1) [MFT.variance,](#page-9-1) [MFT.mean,](#page-2-1) [MFT.peaks,](#page-5-1) [summary.MFT](#page-13-1)

#### Examples

```
# Rate change detection in Poisson process
# with three change points (at t = 250, 600 and 680)
set.seed(0)
Phi1 <- runif(rpois(1,lambda=390),0,250)
Phi2 <- runif(rpois(1,lambda=380),250,600)
Phi3 <- runif(rpois(1,lambda=200),600,680)
Phi4 <- runif(rpois(1,lambda=400),680,1000)
Phi <- sort(c(Phi1,Phi2,Phi3,Phi4))
mft <- MFT.rate(Phi)
plot(mft)
```
<span id="page-13-1"></span>summary.MFT *summary.MFT*

#### Description

Summary method for class 'mft'.

#### Usage

## S3 method for class 'MFT' summary(object, ...)

## Arguments

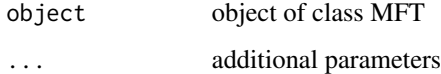

#### Author(s)

Michael Messer, Stefan Albert, Solveig Plomer and Gaby Schneider

#### References

Michael Messer, Marietta Kirchner, Julia Schiemann, Jochen Roeper, Ralph Neininger and Gaby Schneider (2014). A multiple filter test for the detection of rate changes in renewal processes with varying variance. The Annals of Applied Statistics 8(4): 2027-67 <doi:10.1214/14-AOAS782>

## See Also

[MFT.rate,](#page-7-1) [MFT.variance,](#page-9-1) [MFT.mean,](#page-2-1) [MFT.peaks,](#page-5-1) [plot.MFT](#page-12-1)

<span id="page-13-0"></span>

## summary.MFT 15

```
# Rate change detection in Poisson process
# with three change points (at t = 250, 600 and 680)
set.seed(0)
Phi1 <- runif(rpois(1,lambda=390),0,250)
Phi2 <- runif(rpois(1,lambda=380),250,600)
Phi3 <- runif(rpois(1,lambda=200),600,680)
Phi4 <- runif(rpois(1,lambda=400),680,1000)
Phi <- sort(c(Phi1,Phi2,Phi3,Phi4))
mft <- MFT.rate(Phi)
summary(mft)
```
# <span id="page-15-0"></span>Index

MFT.filterdata, [2,](#page-1-0) *[8](#page-7-0)* MFT.m\_est, [5,](#page-4-0) *[10](#page-9-0)* MFT.mean, *[3](#page-2-0)*, [3,](#page-2-0) *[5](#page-4-0)*, *[8](#page-7-0)*, *[10](#page-9-0)*, *[12–](#page-11-0)[14](#page-13-0)* MFT.peaks, *[3](#page-2-0)[–5](#page-4-0)*, [6,](#page-5-0) *[10](#page-9-0)*, *[12–](#page-11-0)[14](#page-13-0)* MFT.rate, *[3](#page-2-0)[–5](#page-4-0)*, *[8](#page-7-0)*, [8,](#page-7-0) *[12–](#page-11-0)[14](#page-13-0)* MFT.variance, *[3](#page-2-0)[–5](#page-4-0)*, *[8](#page-7-0)*, *[10](#page-9-0)*, [10,](#page-9-0) *[13,](#page-12-0) [14](#page-13-0)*

plot.MFT, *[3](#page-2-0)[–5](#page-4-0)*, *[8](#page-7-0)*, *[10](#page-9-0)*, *[12](#page-11-0)*, [13,](#page-12-0) *[14](#page-13-0)*

summary.MFT, *[3](#page-2-0)[–5](#page-4-0)*, *[8](#page-7-0)*, *[10](#page-9-0)*, *[12,](#page-11-0) [13](#page-12-0)*, [14](#page-13-0)